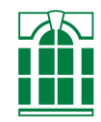

# Sächsische Akademie der Wissenschaften zu Leipzig

# **Hinweise für Autoren zu Veröffentlichungen im Akademiejournal** *Denkströme |* **www.denkstroeme.de**

**Stand: 6.3.2017**

## **Allgemeine Hinweise (s.a. [http://denkstroeme.de/hinweise/allgemeine-hinweise\)](http://denkstroeme.de/hinweise/allgemeine-hinweise)**

## **Manuskripteinreichung**

Eingereichte Manuskripte sollten stilsicher, fehlerarm und vollständig sein. In der Regel sollte es sich bei den Beiträgen um Erstveröffentlichungen handeln. Texte, die den hier formulierten Anforderungen nicht (hinreichend) Rechnung tragen, können zur Überarbeitung an den Autor zurückgesandt werden. Alle eingehenden Manuskripte werden eingesehen. Unaufgefordert eingereichte Manuskripte können ohne weitere Begründung abgelehnt werden.

Senden Sie Ihr Manuskript bitte in gängigem, weiterzuverarbeitendem Format (Word, Open Office) als eMail-Anhang an [denkstroeme@saw-leipzig.de.](mailto:denkstroeme@saw-leipzig.de)

## **Vollständigkeit**

Manuskripte sind nur mit allen Beilagen vollständig. Senden Sie uns bitte außer dem Beitrag zusätzlich folgende Daten:

- eine Datei mit Angaben zu Ihrer Person. Diese bestehen aus Name, akademischem Grad, Amt/Beruf mit Adresse, einer email-Adresse, die veröffentlicht werden kann und der privaten Adresse (diese wird nur für den Versand des Belegexemplares verwendet)
- ggf. ein elektronisches Portraitbild von Ihnen (Format: jpg), zu dem Sie Bildrechte besitzen und das auf der Homepage des Journals, www.denkstroeme.de, bei den näheren Autoreninformationen hinterlegt werden darf (s. a. Formalia/Bilder, Autorenportrait)
- Nummer/n des Fachgebiets/der Fachgebiete nach DDC-Klassifikation <http://d-nb.info/1052700705/34> (pdf mit Register), [http://deweysearchde.pansoft.de/webdeweysearch?catalogs=DNB#](http://deweysearchde.pansoft.de/webdeweysearch?catalogs=DNB%23) (Onlineübersicht mit Suchfunktion) unter der/denen Ihr Beitrag online rubriziert werden soll; ggf. Suchwort-Vorschläge (s. unten)
- ggf. separate Bilddateien (s. a. Formalia/Bilder)

## **Umfang**

Texte für die Rubrik Beiträge sollten ungefähr (als Richtschnur) zwischen 30.000 und 60.000 Zeichen (einschließlich Leerzeichen und Fußnoten) umfassen. Manuskripte für die Rubriken Diskussionen und Berichte & Notizen können auch deutlich kürzer ausfallen. Allgemein gilt stets, dass der Umfang dem Inhalt angemessen sein sollte. Zur Orientierung: Eine volle Textseite der *Denkströme* ohne Fußnoten hat ca. 2.990 Zeichen inkl. Leerzeichen

> Agnes Silberhorn / Stefanie Kießling Presse- und Öffentlichkeitsarbeit, Redaktion Denkströme Sächsische Akademie der Wissenschaften zu Leipzig Karl-Tauchnitz-Straße 1, 04107 Leipzig Tel.: +49 (0)341 – 7 11 53 50 Fax: +49 (0)341 – 7 11 53 44 denkstroeme@saw-leipzig.de www.saw-leipzig.de | www.denkstroeme.de

## **Rechtschreibung**

Bitte verwenden Sie die neue deutsche Rechtschreibung.

## **Lektorat**

Angenommene Texte werden gründlich lektoriert. Kleinere Korrekturen der Orthografie, der formalen Struktur oder auch des Stils werden dabei stillschweigend vorgenommen. Sollten gravierende Änderungen nötig erscheinen, so werden sie in Absprache mit dem Autor (bzw. durch ihn selbst) durchgeführt. Eine Fahnenkorrektur durch den Autor wird angestrebt, kann aber nicht garantiert werden. Achten Sie also schon deshalb darauf, dass Ihr Text fertig eingereicht wird.

## **Verschlagwortung**

Um Beiträge im Internet besser auffindbar zu machen, werden diese in der Onlineausgabe des Journals verschlagwortet und unter Verwendung der Dewey-Dezimalklassifikation in Fachgebiete eingeordnet. Bitte weisen Sie daher Ihrem Beitrag eine oder mehrere der unter folgender Adresse genannten Nummern zu:

[http://d-nb.info/1052700705/34,](http://d-nb.info/1052700705/34)

[http://deweysearchde.pansoft.de/webdeweysearch?catalogs=DNB#](http://deweysearchde.pansoft.de/webdeweysearch?catalogs=DNB%23)

(Einordnungen sind auf der ersten und zweiten Ebene möglich).

Gern nehmen wir außerdem Ihre Vorschläge entgegen, welche Suchwörter für Ihren Beitrag angelegt werden sollten.

## **Formalia (siehe auch: http://denkstroeme.de/hinweise/hinweise-zu-den-formalia)**

## **Dokumentgliederung**

Gliedern Sie Ihr Manuskript bitte wie folgt:

- Autor
- Titel
- Evtl. Untertitel
- Evtl. Überschriften
- Absätze
- Evtl. Auflistungen
- Evtl. Zitatabsätze
- Evtl. Fußnoten

Absätze werden getrennt durch einfache Returneingabe; bitte achten Sie darauf, dass Absätze nicht durch Leerzeilen getrennt werden und dass die Returntaste nur zur Absatztrennung und nicht innerhalb eines Absatzes verwendet wird. Für Zwischenüberschriften sollten maximal vier Abstufungen verwendet werden, in der Regel reichen zwei Stufen vollkommen aus.

## **Formatierungen**

## **Schriften**

Verwenden Sie für Ihr Manuskript bitte nur die Times New Roman. Sollte es aus einem bestimmten Grund notwendig sein, eine weitere Schriftart zu verwenden, machen Sie uns bitte darauf aufmerksam und stellen Sie sie uns ggf. zur Verfügung.

## Silbentrennung

Bitte verzichten Sie darauf, harte oder bedingte Trennstriche zu verwenden. Die Silbentrennung wird erst im Satz vorgenommen. Achten Sie auch darauf, dass die automatische Silbentrennung Ihres Schreibprogramms abgeschaltet ist.

## **Hervorhebungen**

Bitte verwenden Sie keinerlei Hervorhebungen im Text außer den folgenden:

- einfache Anführungszeichen (›‹) für indirekte bzw. uneigentliche Zitate, umgangssprachliche Rede, Begriffe, Anführung von Fachjargon, etc.
- doppelte Anführungszeichen (»«) nur für echte Zitate. Diese sollten in den Fußnoten genau (d.h. unter Angabe der Seitenzahlen) referenziert werden
- *Kursivierungen* für alle sonstigen Hervorhebungen

Verzichten Sie unbedingt auf **Fettsetzungen**, Unterstreichungen, etc.

## Zeichenabstände

Ihr Beitrag wird in einem Layoutprogramm gesetzt. Um dort verschiedene Zeichenabstände genauer definieren zu können, bitten wir Sie um das Setzen von geschützten Leerzeichen (STRG+Umschalt+Space, bei eingeschalteten Formatierungszeichen sichtbar als °) bei folgenden Angaben: S.°XX; S.°XX°f. Bd.°XX Fn.°XX Datumsangaben: tt.°mm.°jjjj Frankfurt a.°M. d.°h., u.°a.

## **Abkürzungen**

Besondere Abkürzungen sind bitte bei Erstverwendung einzuführen. Z.B.:

... das Sächsische Staatsministerium für Wissenschaft und Kunst (SMWK) ...

## **Zitate**

Echte Zitate sollten durch doppelte Anführungszeichen (»«) gekennzeichnet und durch eine Fußnote genau ausgewiesen werden. Achten Sie bitte auf eine zeichengetreue Wiedergabe des zitierten Textes. Kürzere Zitate werden einfach im Fließtext eingefügt, längere können in einem separaten Absatz angeführt werden. Auslassungen innerhalb eines zitierten Textes werden durch […] angezeigt. Ebenfalls in eckigen Klammern einzufügen sind Kommentare ([sic], [Hervorhebungen von H.M.], etc.).

## **Bibliografische Angaben**

Auf Literatur wird fortlaufend im Text durch die Fußnoten verwiesen. Ein eigenes Literaturverzeichnis ist daher in der Regel nicht nötig. Nach Bedarf kann allerdings zusätzlich ein allgemeines Literaturverzeichnis angehangen werden. Verwenden Sie bitte für Ihre bibliografischen Angaben die folgenden Vorgaben:

## Monografien bzw. Sammelwerke

- Reinhard Rürup, *Deutschland im 19. Jahrhundert. 1815–1871,* 2. überarb. Aufl., Göttingen 1992.
- Hans Mommsen (Hg.), *Sozialdemokratie zwischen Klassenbewegung und Volksbewegung,* Frankfurt a. M. 1981.

## Mehrere Autor/innen bzw. Herausgeber/innen

 Anthony King und Martin Henig (Hg.), *The Roman West in the Third Century. Contributions from Archeology and History,* Oxford 1981.

Bei mehr als drei Autoren/innen bzw. Herausgeber/innen wird nur der/die erste genannt, alle weiteren werden durch u.a. ersetzt.

## Zeitschriftenaufsätze

 Andrik Abramenko, »Die Wirtschaftskrise des 3. Jh. n.Chr. und das Ende der Augustalität«, in *Zeitschrift für Papyrologie und Epigraphik* 99 (1993), S. 207–213, hier S. 210.

Zeitschriftentitel werden normalerweise nicht abgekürzt. Heftnummern werden ggf. durch einen Schrägstrich abgetrennt hinter der Jahrgansnummer angegeben: 99/4 (1993)

## Aufsatz in einem Sammelband

 Paul Nolte, »Zivilgesellschaft und soziale Ungleichheit. Konzeptionelle Überlegungen zur deutschen Gesellschaftsgeschichte«, in Sven Reichardt und Ralph Jessen (Hg.), *Zivilgesellschaft als Geschichte. Studien zum 19. und 20. Jahrhundert*, Opladen 2004, S. 305–326, bes. S. 315.

## Lexikonartikel

 Günther J. Trittel, Art. »Bodenreform«, in Wolfgang Benz (Hg.), *Deutschland unter alliierter Besatzung 1945–1949/55*, Berlin 1999, S. 105–108, hier S. 105.

## Zeitungsartikel

 Hans-Ulrich Wehler, »Jugend ohne Geschichte. Nordrhein-Westfalens üble Schulpolitik«, in *Frankfurter Allgemeine Zeitung,* 3. 3. 2003, S. 31.

## Internetverweise

Autor des Beitrags / Titel des Beitrags / genaue URL / Datum der Einsichtnahme der entsprechenden Web-Adresse.

 Holm Tetens, »Die Idee der Universität und ihre Zukunft«, in *Denkströme. Journal der Sächsischen Akademie der Wissenschaften,* Heft 1, http://www.denkstroeme.de/heft1/24-33/tetens (14.11.2008).

## Rückverweise

Bei unmittelbarer Nachfolge auf die eigentliche bibliografische Angabe:

Ebd., S. 45.

sonst

Meier, Kurztitel (Fn. 12), S. 45.

## **Bilder**

Sollte Ihr Text durch Bilder ergänzt werden, sind die Bilder unbedingt als separate Dateien mitsamt einer Aufschlüsselung der Bildunterschriften zu liefern. Zeigen Sie im Text lediglich den (ungefähren) Ort an, an dem die Bilder eingefügt werden sollen. Die letzte Entscheidung der Position kann erst im Satz gefällt werden. Der Innenteil der Denkströme wird s/s gedruckt, d. h. vierfarbige Bilder werden in Graustufen umgewandelt. Wenn es aus redaktionellen Gründen erforderlich ist, können in Ausnahmefällen Abbildungen farbig gedruckt werden.

## Auflösung

Die Auflösung für Fotos sollte bei mindestens 300dpi (besser 450dpi) liegen, wenn das Bild die Größe hat, die es im Druck beibehalten soll. Ist es kleiner muss die Auflösung entsprechend höher sein. Für Strichabbildungen (Tabellen, Diagramme, etc.) sollte die Auflösung bei 1.200dpi liegen.

## Bildrechte

Bilder können nur dann angenommen werden, wenn Sie über die entsprechenden Bildrechte für eine Print- und Onlineverwendung verfügen. Hierzu benötigen wir eine schriftliche Erklärung von Ihnen – ein entsprechender Passus ist im Autorenvertrag, den wir Ihnen zur Unterschrift zusenden werden, enthalten.

## Autorenportrait

Die Internetseiten des Journals [\(www.denkstroeme.de\)](www.denkstroeme.de) bieten seit Dezember 2011 die Möglichkeit, jeweils ein rechtefreies Portraitbild des Autors zu hinterlegen. Dies wird zusammen mit weiteren Informationen zum Autor in einem separaten Fenster angezeigt, wenn ein Benutzer nach näheren Autoreninformationen sucht. Die Abgabe eines Autorenportraits ist fakultativ. Wenn Sie eine Veröffentlichung Ihres Fotos wünschen, senden Sie uns bitte ein elektronisches Portraitbild zu (Format jpg), zu dem Sie die Nutzungsrechte für eine Online-Verwendung besitzen.